# МИНИСТЕРСТВО ОБРАЗОВАНИЯ И МОЛОДЕЖНОЙ ПОЛИТИКИ СВЕРДЛОВСКОЙ ОБЛАСТИ

Государственное автономное профессиональное образовательное учреждение

### Свердловской области

### **«ЕКАТЕРИНБУРГСКИЙ ТЕХНИКУМ «АВТОМАТИКА»**

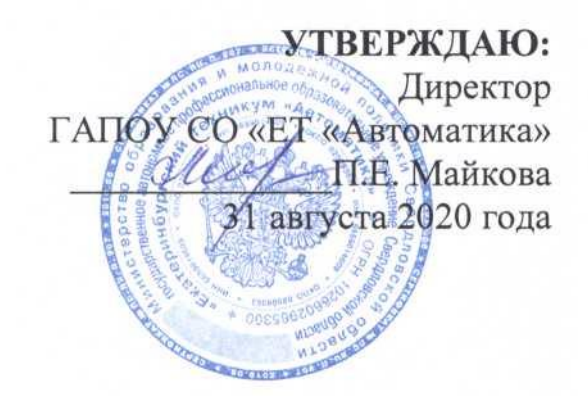

### **РАБОЧАЯ ПРОГРАММА УЧЕБНОЙ ДИСЦИПЛИНЫ ОП.09 Информационные технологии в профессиональной деятельности**

### **ОБЩЕПРОФЕССИОНАЛЬНЫЕ ДИСЦИПЛИНЫ**

Программа подготовки специалистов среднего звена Специальность:

**15.02.01 Монтаж и техническая эксплуатация промышленного оборудования**

**Квалификация:**

**Техник-механик**

Екатеринбург 2020

#### Ан**нотация рабочей программы**

Рабочая программа Информационные технологии в профессиональной деятельности, выполнена в соответствии требованиями Федерального государственного образовательного стандарта по специальности СПО базовой подготовки 15.02.01 Монтаж и техническая эксплуатация промышленного оборудования

(код и наименование примерной программы учебной дисциплины)

Организация-разработчик:

государственное автономное профессиональное образовательное учреждение Свердловской области «Екатеринбургский техникум «Автоматика»

(название юридического/физического лица)

Разработчик:

преподаватель первой квалификационной категории государственного автономного профессионального образовательного учреждения Свердловской области «Екатеринбургский техникум «Автоматика», Балашова Юлия Владимировна (учѐная степень звание, должность, место работы, Ф.И.О.)

Правообладатель рабочей программы ОП.11 «Информационные технологии в

профессиональной деятельности»:

государственное автономное профессиональное образовательное учреждение Свердловской области «Екатеринбургский техникум «Автоматика», г.Екатеринбург, Надеждинская, 24. Тел/факс 324-03-79.

(название юридического/физического лица, юридический адрес/контактная информация)

Рабочая программа «Информационные технологии в профессиональной деятельности» рекомендована к использованию в учебном процессе методическим советом техникума.

Протокол № 3от «31» августа 2020 г.

Председатель методического совета Далееод Л.Н. Пахомова

# СОДЕРЖАНИЕ

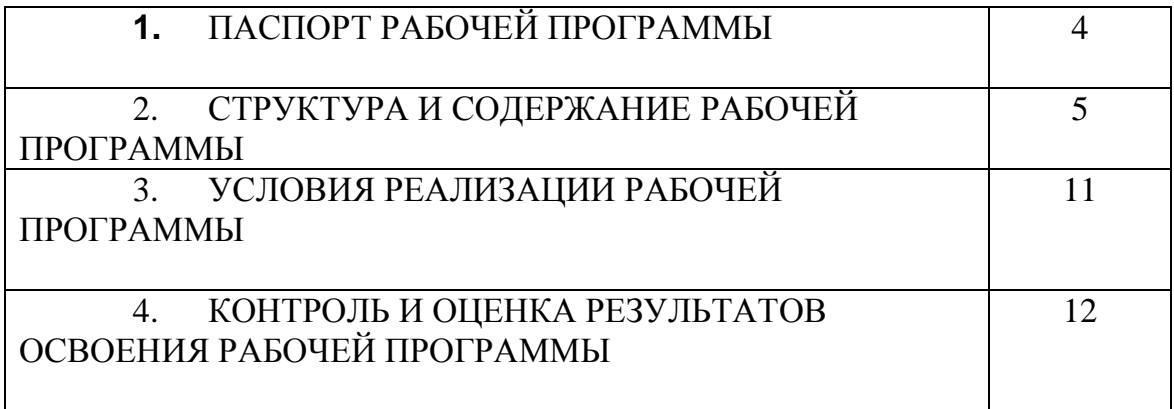

### **1. ПАСПОРТ РАБОЧЕЙ ПРОГРАММЫ УЧЕБНОЙ ДИСЦИПЛИНЫ ОП.10. ИНФОРМАЦИОННЫЕ ТЕХНОЛОГИИ В ПРОФЕССИОНАЛЬНОЙ ДЕЯТЕЛЬНОСТИ**

#### **1.1. Область применения рабочей программы**

Рабочая программа ОП.11 «Информационные технологии в профессиональной деятельности » является частью ППССЗ СПО базовой подготовки 15.02.01 «Монтаж и техническая эксплуатация промышленного оборудования» и реализуется для обучающихся, имеющих основное общее образование.

Форма обучения – очная.

**1.2. Место рабочей программы в структуре ППССЗ -** общепрофессиональная дисциплина профессионального цикла.

**1.3. Цели и задачи рабочей программы – требования к результатам освоения рабочей программы:** 

#### **В результате освоения рабочей программы обучающийся должен уметь:**

- использовать программное обеспечение в профессиональной деятельности;

- применять компьютерные и телекоммуникационные средства;

#### **обучающийся должен знать:**

- состав, функции и возможности использования информационных и телекоммуникационных технологий в профессиональной деятельности;

- основные сведения о вычислительных системах и автоматизированных системах

управления.

При реализации программы у обучающихся будут сформированы Общие компетенции:

ОК 1. Понимать сущность и социальную значимость своей будущей профессии, проявлять к ней устойчивый интерес.

ОК 2. Организовывать собственную деятельность, выбирать типовые методы и способы выполнения профессиональных задач, оценивать их эффективность и качество.

ОК 3. Принимать решения в стандартных и нестандартных ситуациях и нести за них ответственность.

ОК 4. Осуществлять поиск и использование информации, необходимой для эффективного выполнения профессиональных задач, профессионального и личностного развития.

ОК 5. Использовать информационно-коммуникационные технологии в профессиональной деятельности.

ОК 6. Работать в коллективе и команде, эффективно общаться с коллегами, руководством, потребителями.

ОК 7. Брать на себя ответственность за работу членов команды (подчиненных), результат выполнения заданий.

ОК 8. Самостоятельно определять задачи профессионального и личностного развития, заниматься самообразованием, осознанно планировать повышение квалификации.

ОК 9. Ориентироваться в условиях частой смены технологий в профессиональной деятельности.

### **2. СТРУКТУРА И СОДЕРЖАНИЕ РАБОЧЕЙ ПРОГРАММЫ**

### **2.1. Объем учебной дисциплины и виды учебной работы**

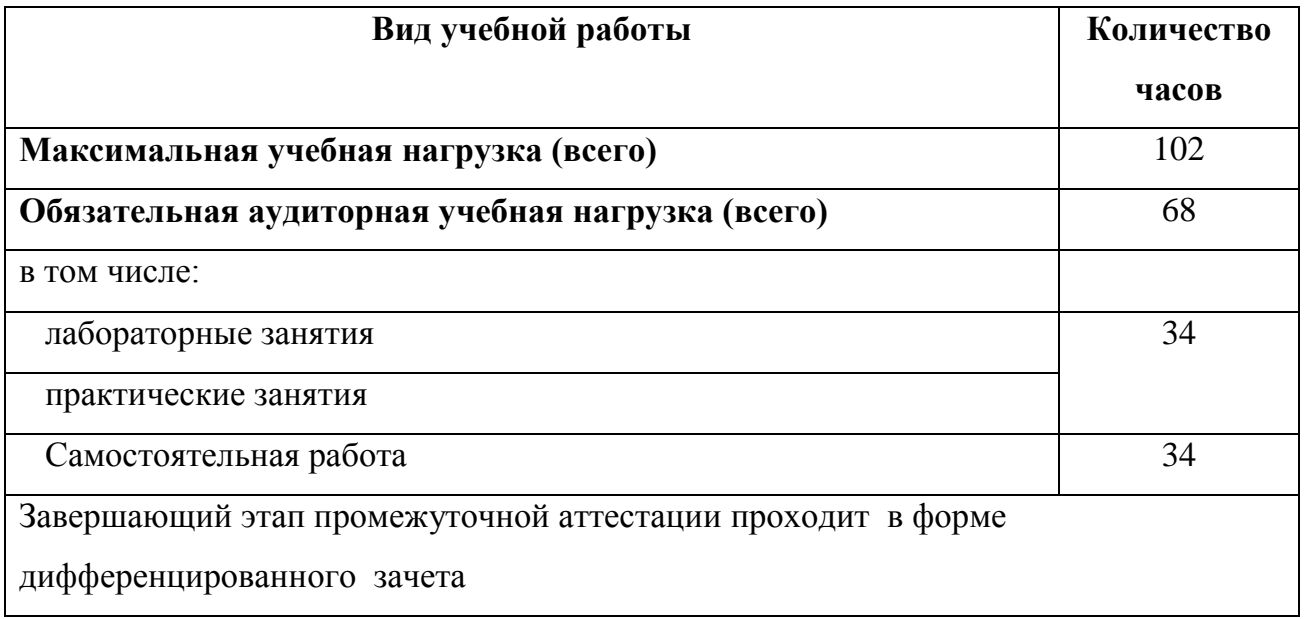

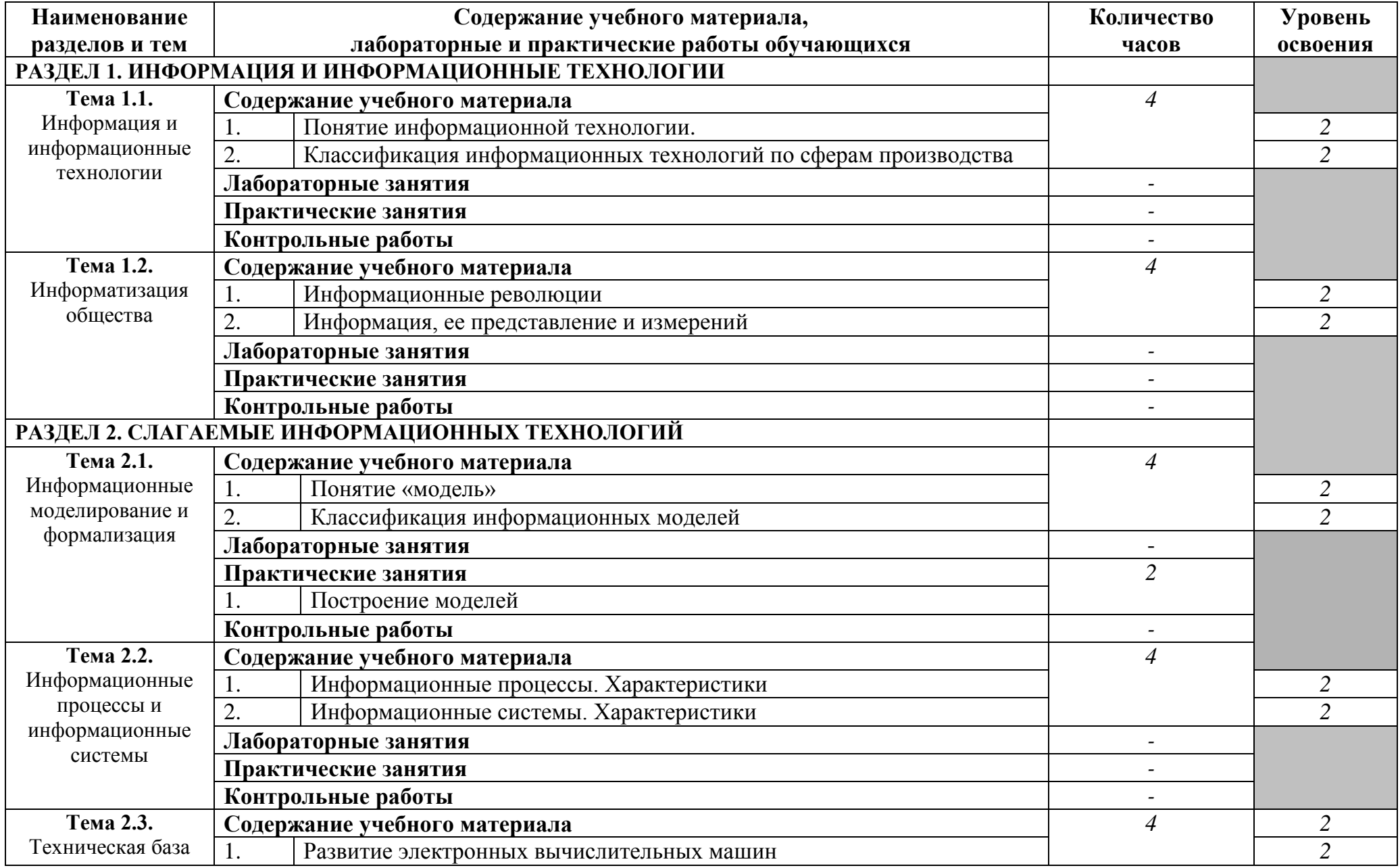

# **2.2. Тематический план и содержание учебной дисциплины «Информационные технологии»**

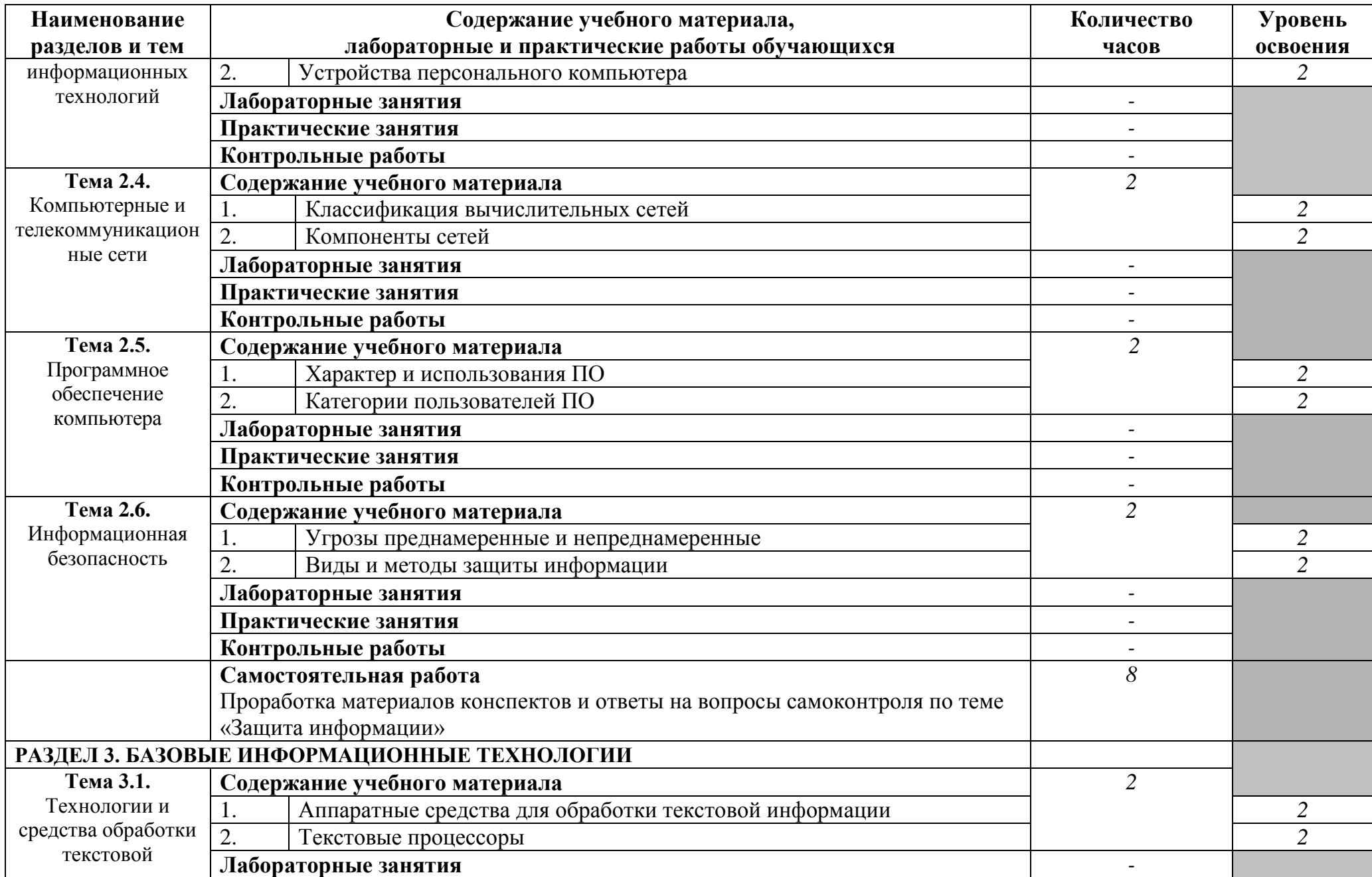

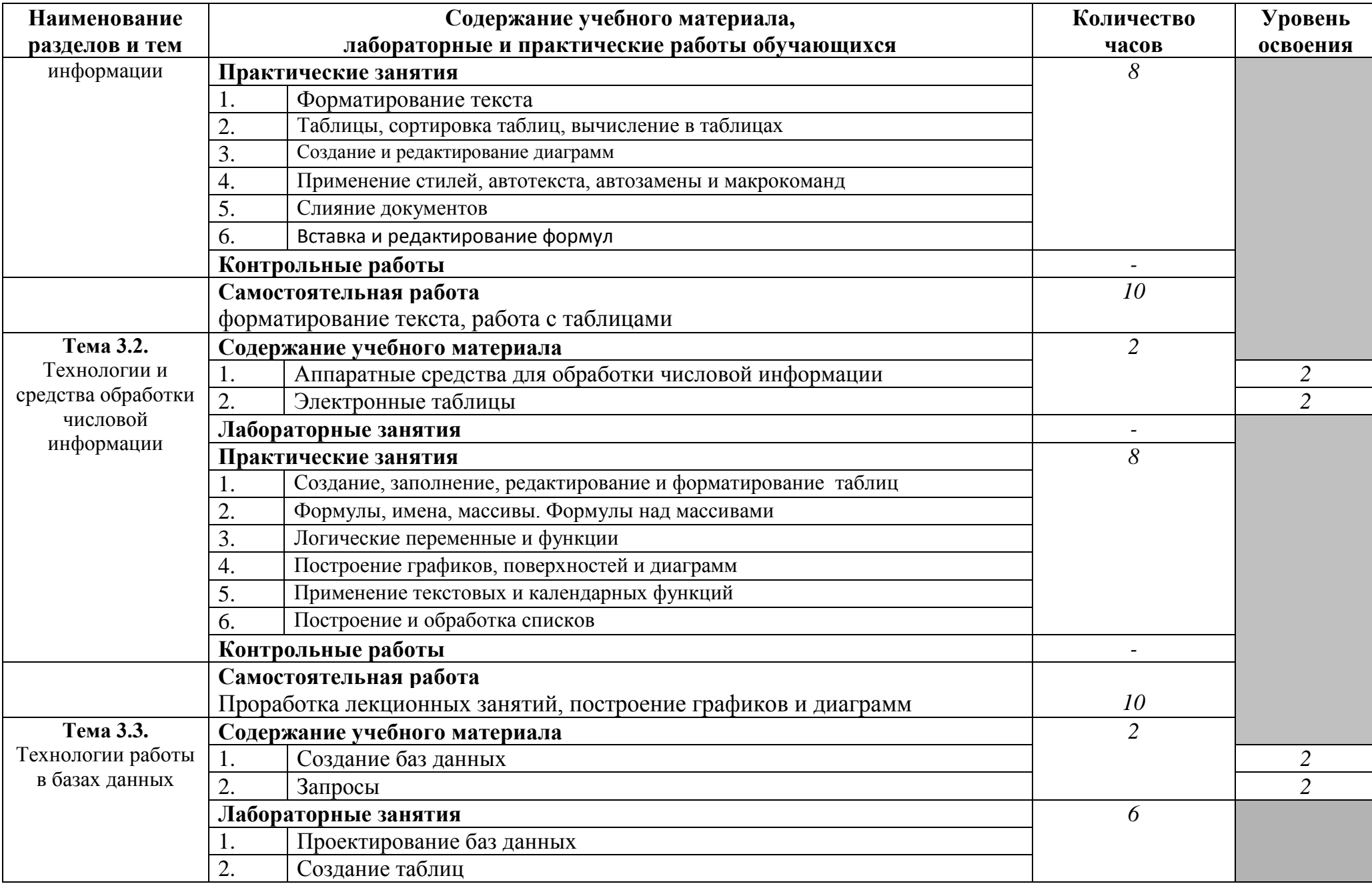

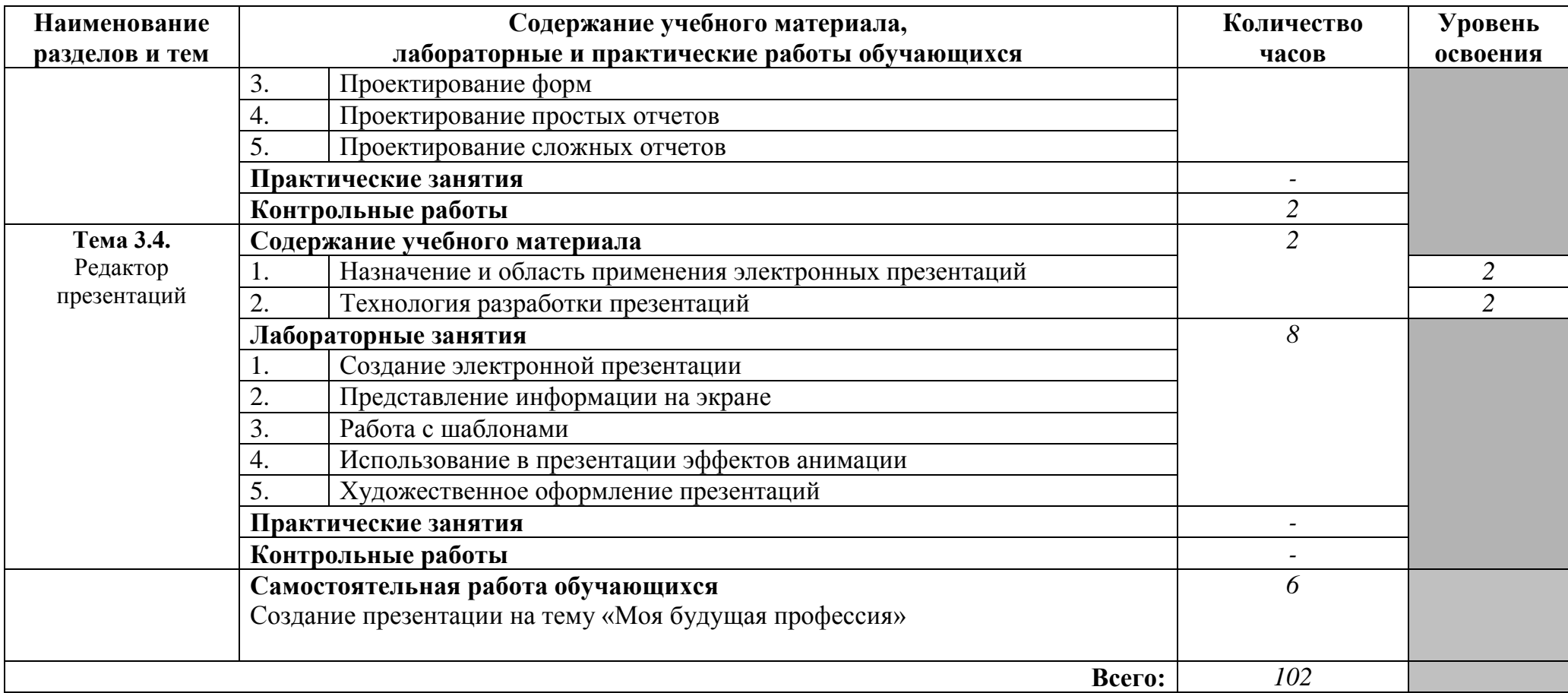

### **3. УСЛОВИЯ РЕАЛИЗАЦИИ РАБОЧЕЙ ПРОГРАММЫ**

#### **3.1. Требования к материально-техническому обеспечению**

В процессе реализации рабочей программы «Информационные технологии в

профессиональной деятельности» используются:

- учебных кабинетов - 1

- учебная лаборатория информационных технологий - 1

Кабинет спец. технологии радиотехнического профиля:

--ПК «Celeron»,

-комплект измерительных приборов,

-проигрыватель CD-дисков,

-функциональные узлы,

-блоки радиоустройств,

-планшеты с радиокомпонентами,

-комплект монтажных инструментов

Оборудование лаборатории информационных технологий:

#### **Технические средства обучения:**

-ПК INTEL CELD-346 S-775-3060/512DDR/120/PX7300GS/256/DVD-RW/LAN,

-сканер Samsung Syngmaster 3Ne,

-принтер НР

#### **3.2. Информационное обеспечение обучения**

**Перечень рекомендуемых учебных изданий, Интернет-ресурсов, дополнительной литературы**

Основные источники:

Михеева Е.В. Практикум по информационным технологиям в [профессиональной деятельности.](http://st-books.ru/item/22661) М.: Академия, 2015

Дополнительные источники:

1. Пегова Е.П. Информатика. Практикум. MS Word 2003 (+ CD-ROM). М.: Дрофа, 2008

2. [Михеева Е.В. Практикум по](http://st-books.ru/item/22661) информатике. М.: Академия,2015

3. Свиридова М.Ю. Создание презентации в PowerPoint. М.: Академия,2015

# **4. КОНТРОЛЬ И ОЦЕНКА РЕЗУЛЬТАТОВ ОСВОЕНИЯ РАБОЧЕЙ ПРОГРАММЫ**

ГАПОУ СО ЕТ «Автоматика», реализующее подготовку по рабочей программе «Информационные технологии в профессиональной деятельности», обеспечивает организацию и проведение промежуточной аттестации и текущего контроля. Текущий контроль проводится преподавателем в процессе проведения лабораторных и практических занятий. Формы и методы текущего контроля по учебной дисциплине «Информационные технологии в профессиональной деятельности» разработаны преподавателем и доводятся до сведения обучающихся в начале обучения.

Для текущего контроля и промежуточной аттестации созданы фонды оценочных средств (ФОС).

ФОС включают в себя педагогические контрольно-измерительные материалы, предназначенные для определения соответствия (или несоответствия) индивидуальных образовательных достижений основным показателям результатов подготовки (таблица).

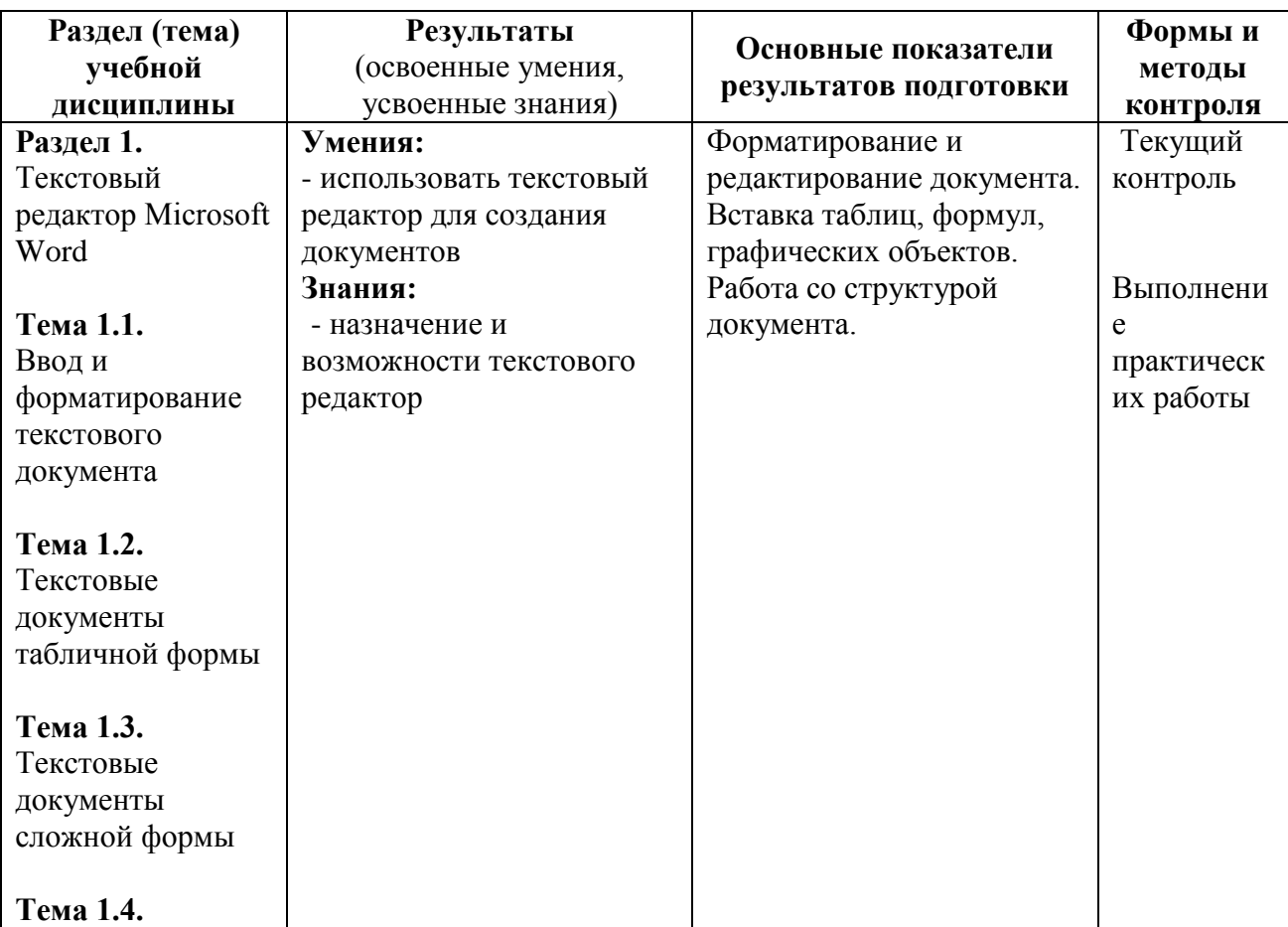

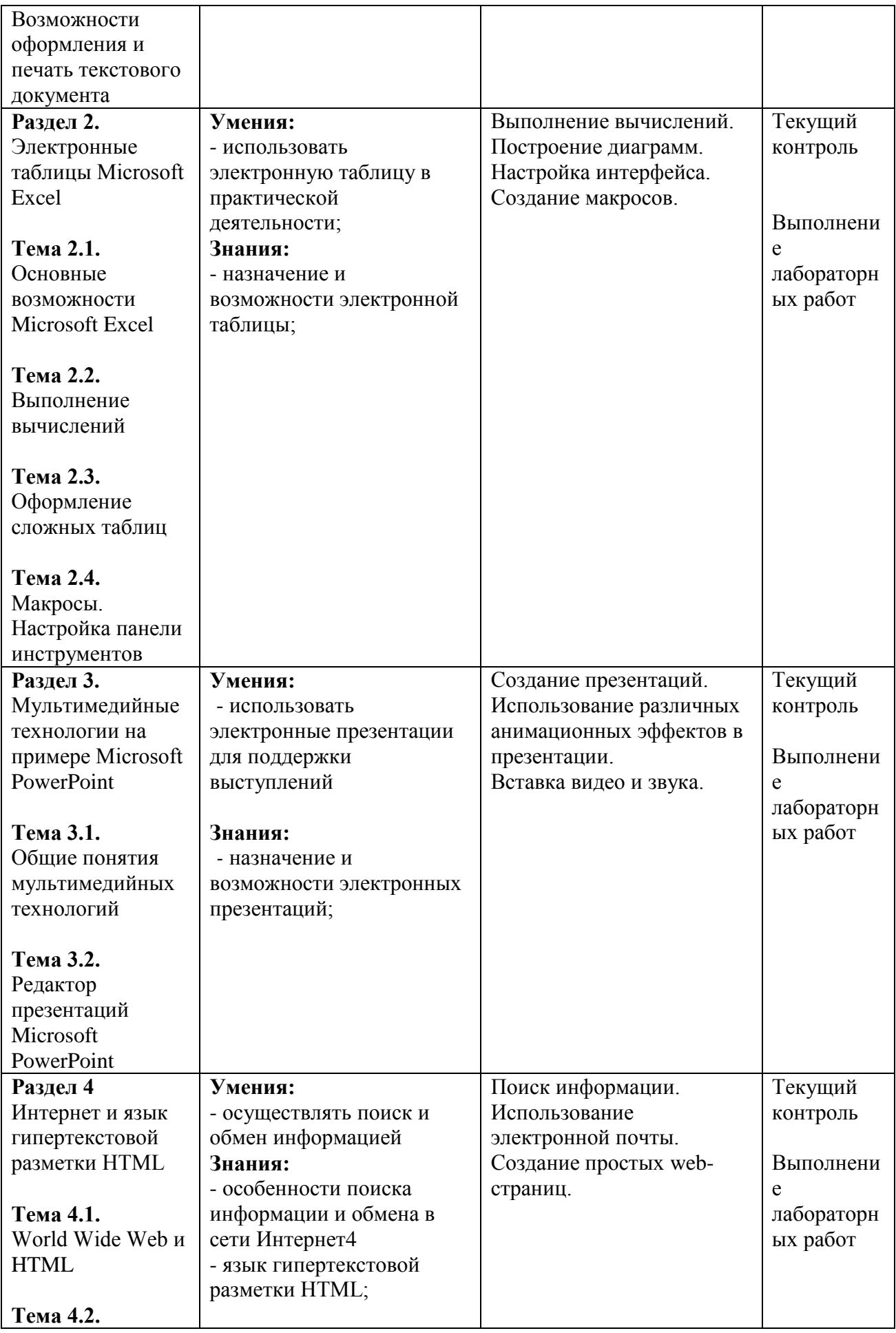

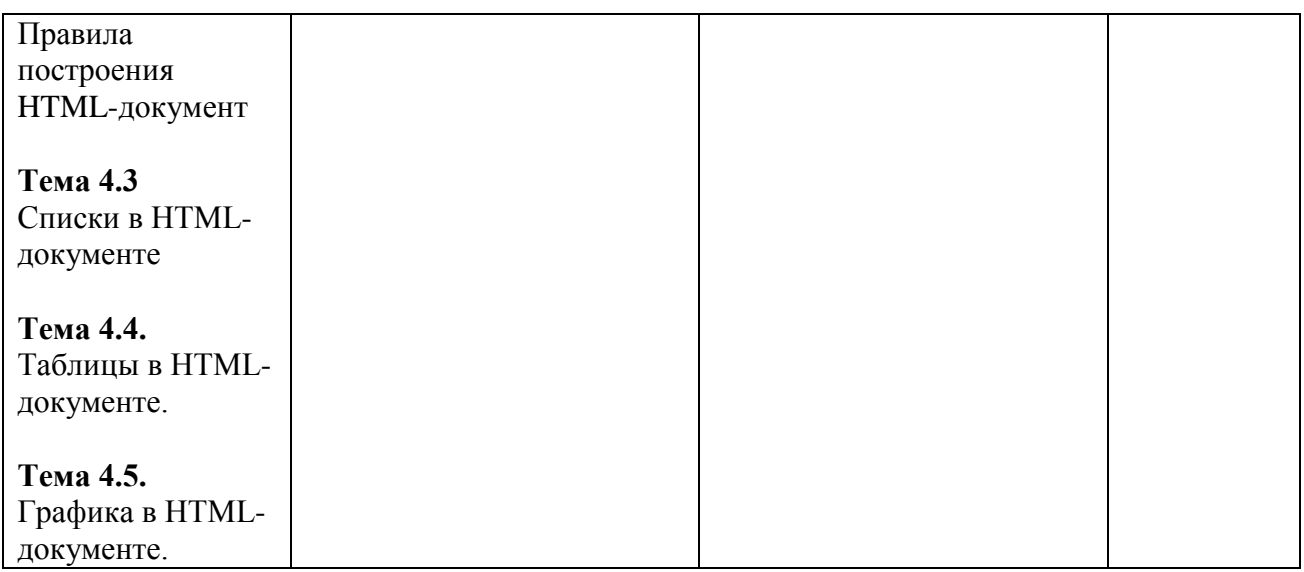

Оценка знаний, умений и навыков по результатам текущего контроля производится в соответствии с универсальной шкалой (таблица).

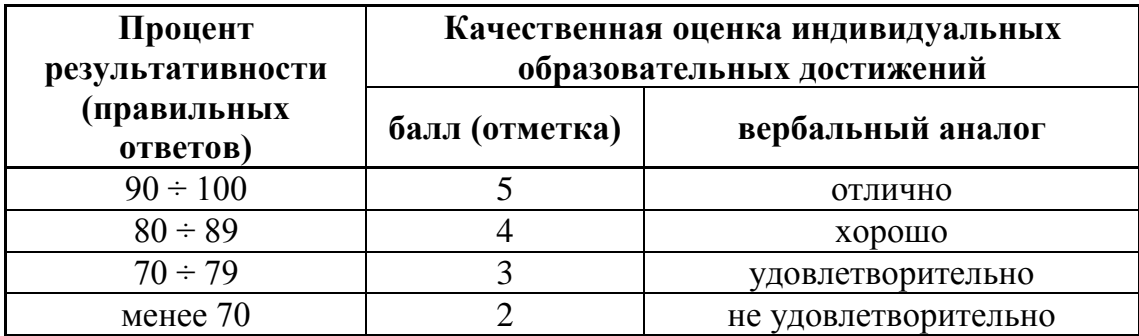